## **DIRMEIER\_LMP1\_RESPONSE\_LATE\_DN**

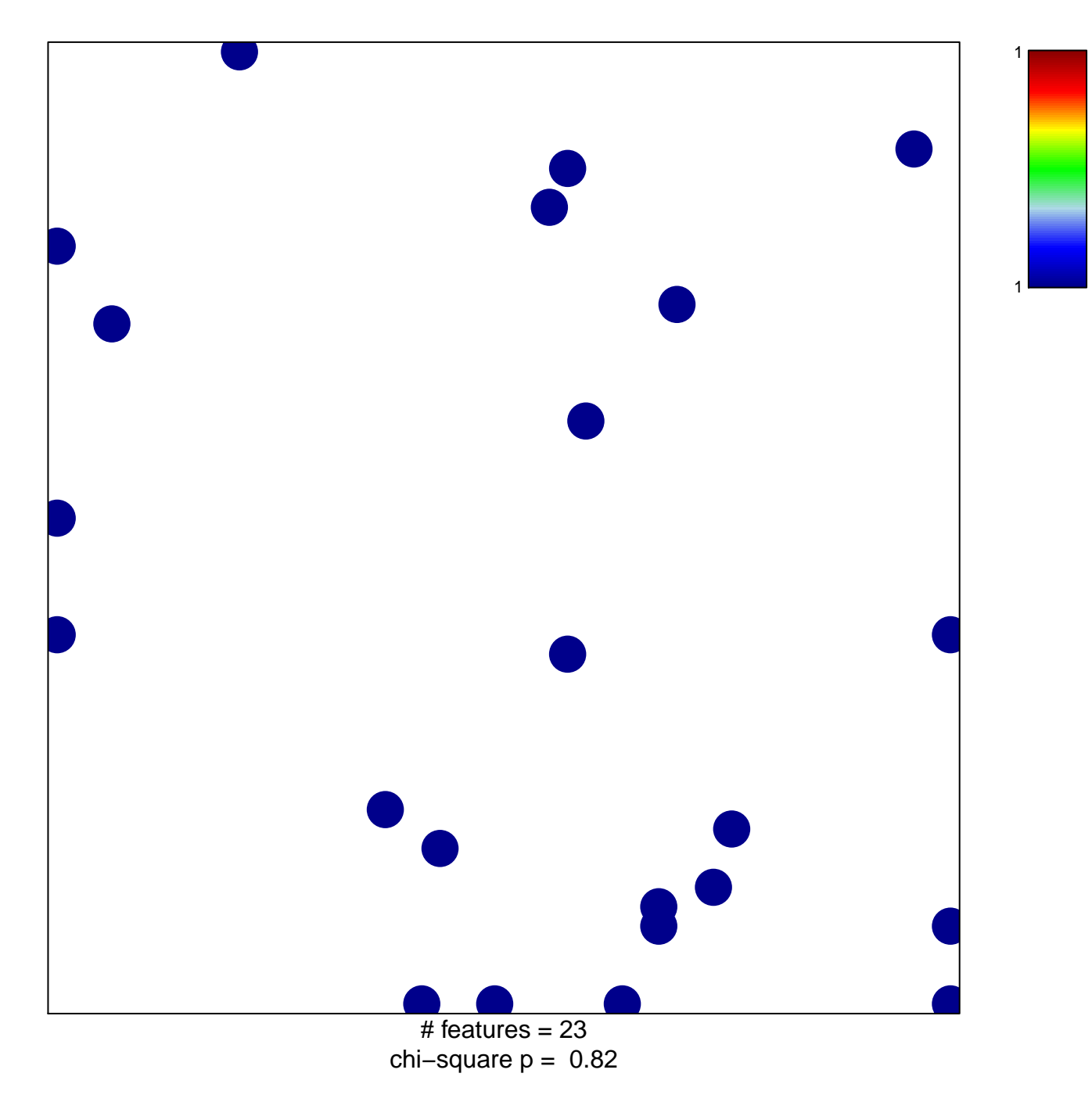

## **DIRMEIER\_LMP1\_RESPONSE\_LATE\_DN**

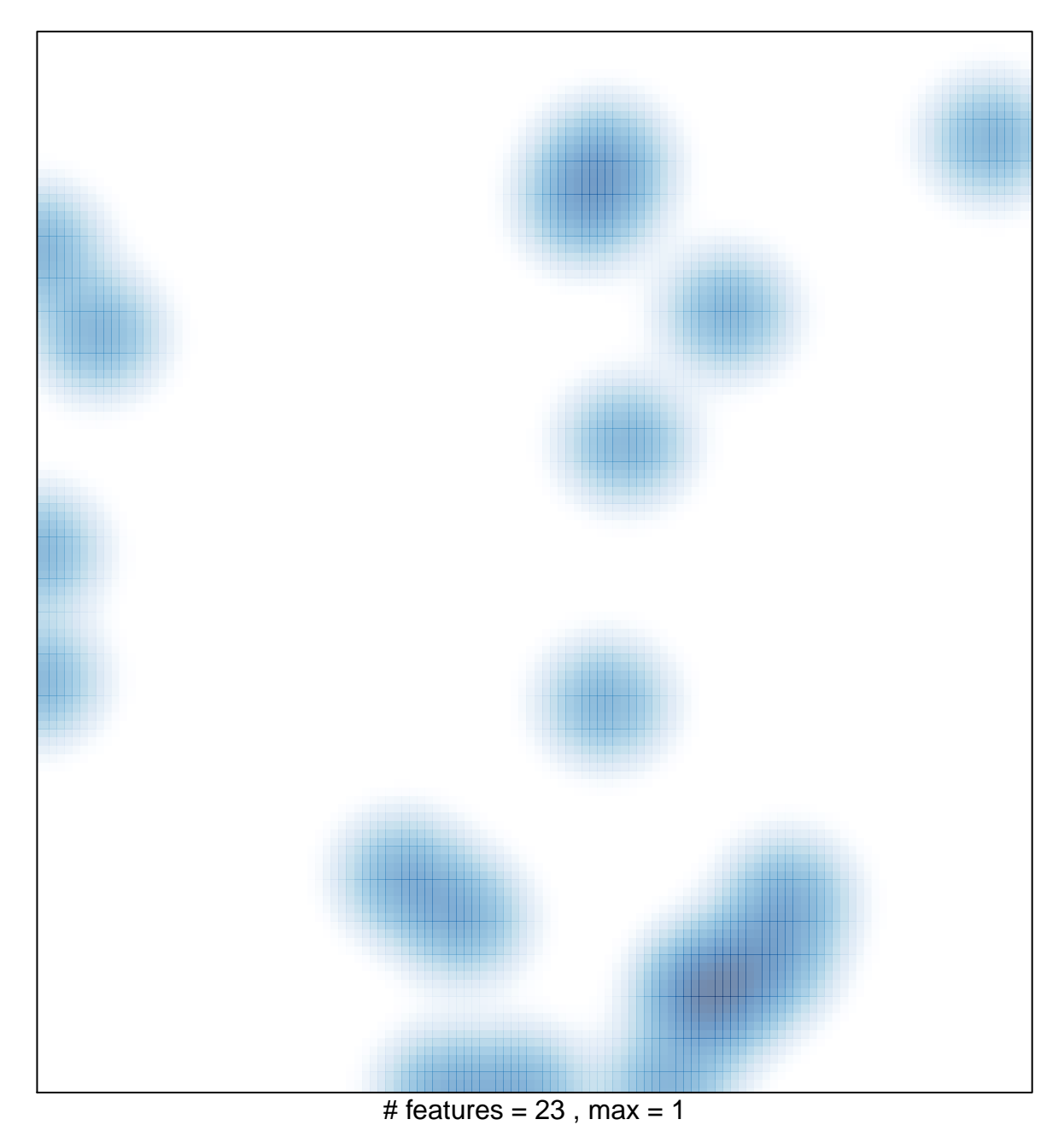